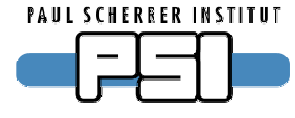

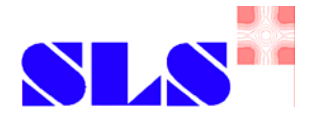

# **Introduction to asynDriver**

Dirk Zimoch, 2007

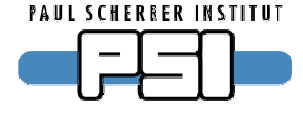

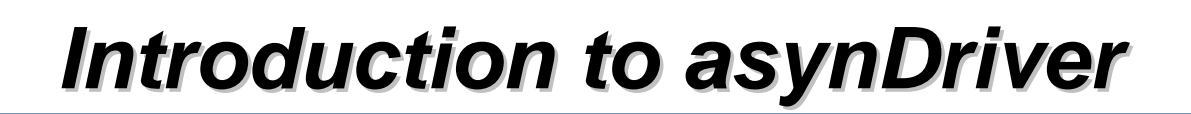

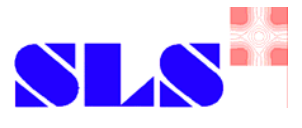

## **What is asynDriver?**

■*"asynDriver is a general purpose facility for interfacing device specific code to low level drivers."*

#### ■ What does that mean?

 $\blacktriangleright$  It is not a driver  $-$  it is a driver framework: Interface definitions and a collection of utilities.

#### ■ What does it define?

▶ Interfaces to different classes (not brands) of hardware.

### ■ What does it provide?

▶ Functionalities common to all (or many) drivers.

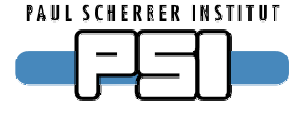

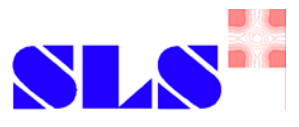

### **The problem**

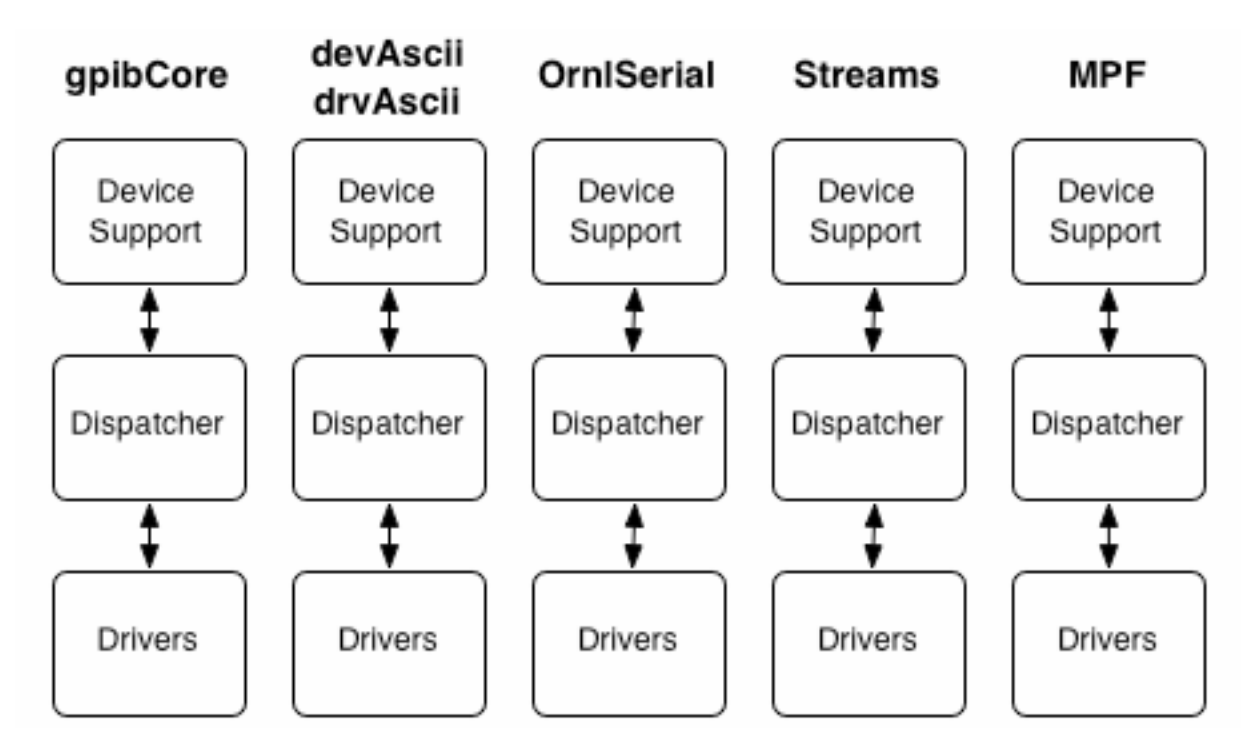

■ Separate (incompatible) sets of drivers and device supports. ■ Much effort duplicated but different sets of features.

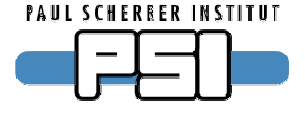

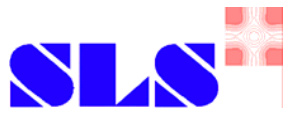

### **The plan**

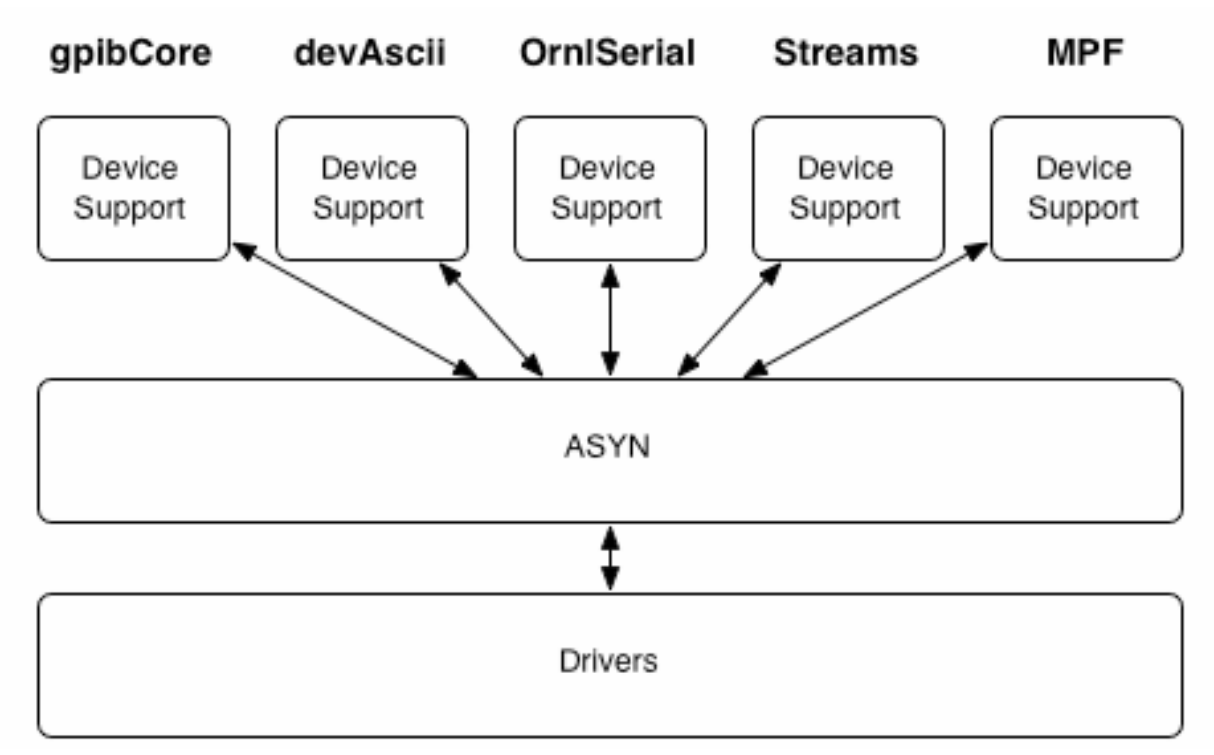

■ Every device supports works with every driver.

■ Much work went to ASYN, less work to do for drivers.

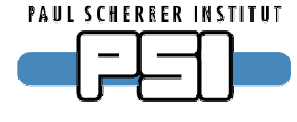

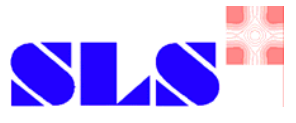

### **Provided functionalities**

#### ■ Dispatcher

- ►Thread for asynchronous I/O
- ► Interrupt subscription and handling
- ► Connection management
- ►Message concurrency
- ►Configuration (shell) functions

### ■ Debug tools

- ► Trace messages, trace files, trace levels
- ►General purpose (debug) hardware access
- Set of simple device supports

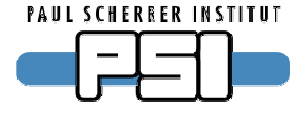

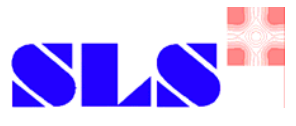

### **Interface definitions**

#### ■ Old (bad): Device support talks to drivers.

- ►Different drivers for different hardware have different interfaces.
- ► Need special device support for each type of hardware.
- ► No support for other clients than device support.
- New (good): Clients talk to abstract interfaces.
	- ► Not limited to device supports.
		- Shell (debug) functions
		- Any C (and SNL) code
	- ► Different device supports can talk to the same hardware.
	- ► Need only one device support for any type of hardware.

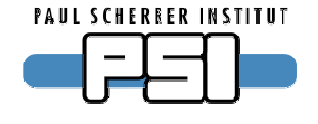

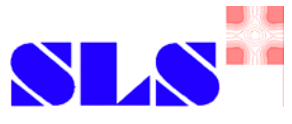

### **The cost**

- Device supports need to be modified
	- ▶ Talk to asyn interfaces instead of driver
- Driver needs to be modified
	- ► Remove all "private" dispatcher code
	- ► Use asyn library
	- ►Implement interfaces for asyn
	- ►Example: Simple digital voltmeter Keithley 196
		- ~130 lines removed
		- 2 lines added
		- 22 lines changed

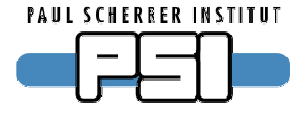

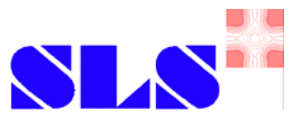

### **Benefits**

- New devices need to be implemented only once.
	- ► All device supports can use all drivers.
	- $\triangleright$  O(n+m) problem instead of O(n<sup>\*</sup>m) problem.
	- ► Different device supports can share same driver.
- Porting to EPICS 3.14. need to be done only once.
- "Standard" drivers already done.
	- ►Local serial bus
	- ►TCP and UDP sockets
	- ► several GPIB drivers, including LAN/GPIB interfaces

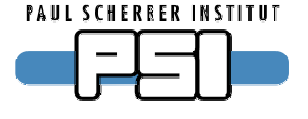

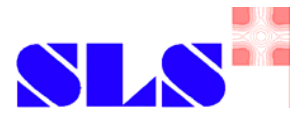

#### **Current status**

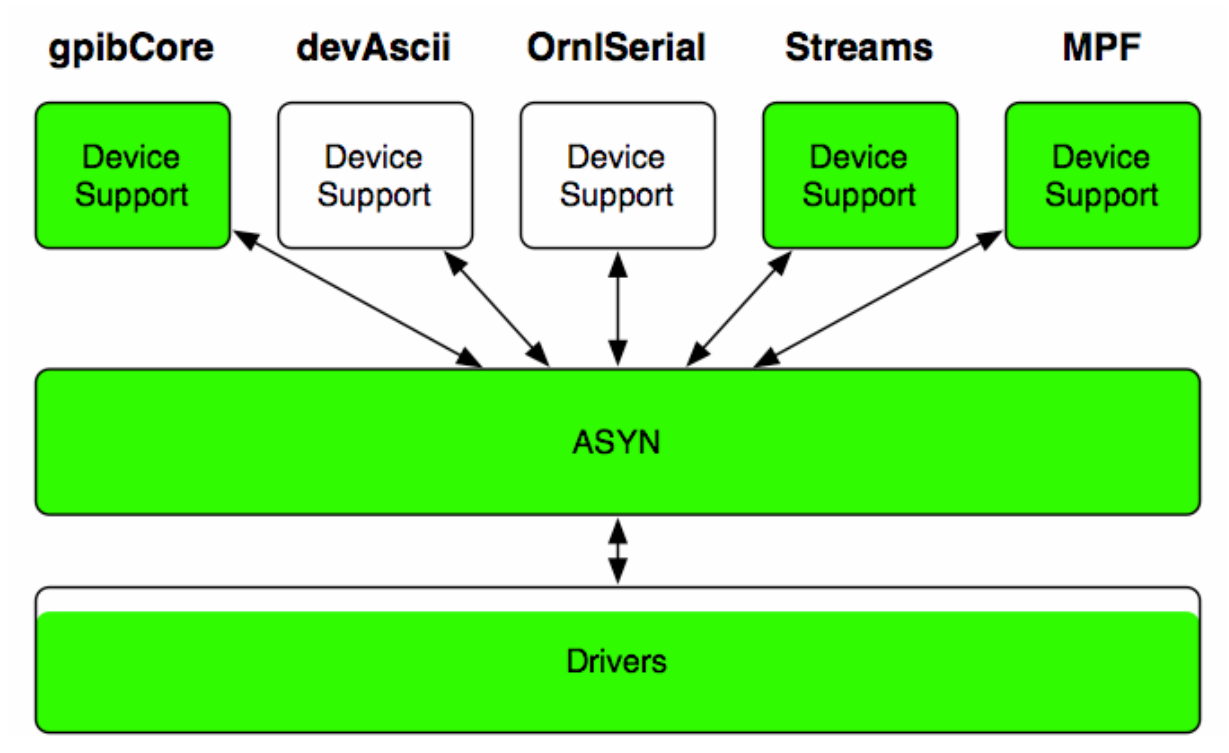

- Several device supports converted.
- Many drivers converted.

**PAUL SCHERBER INSTITUT** 

## *Introduction to asynDriver Introduction to asynDriver*

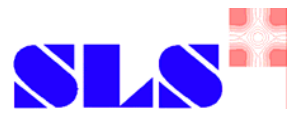

#### **Driver architecture**

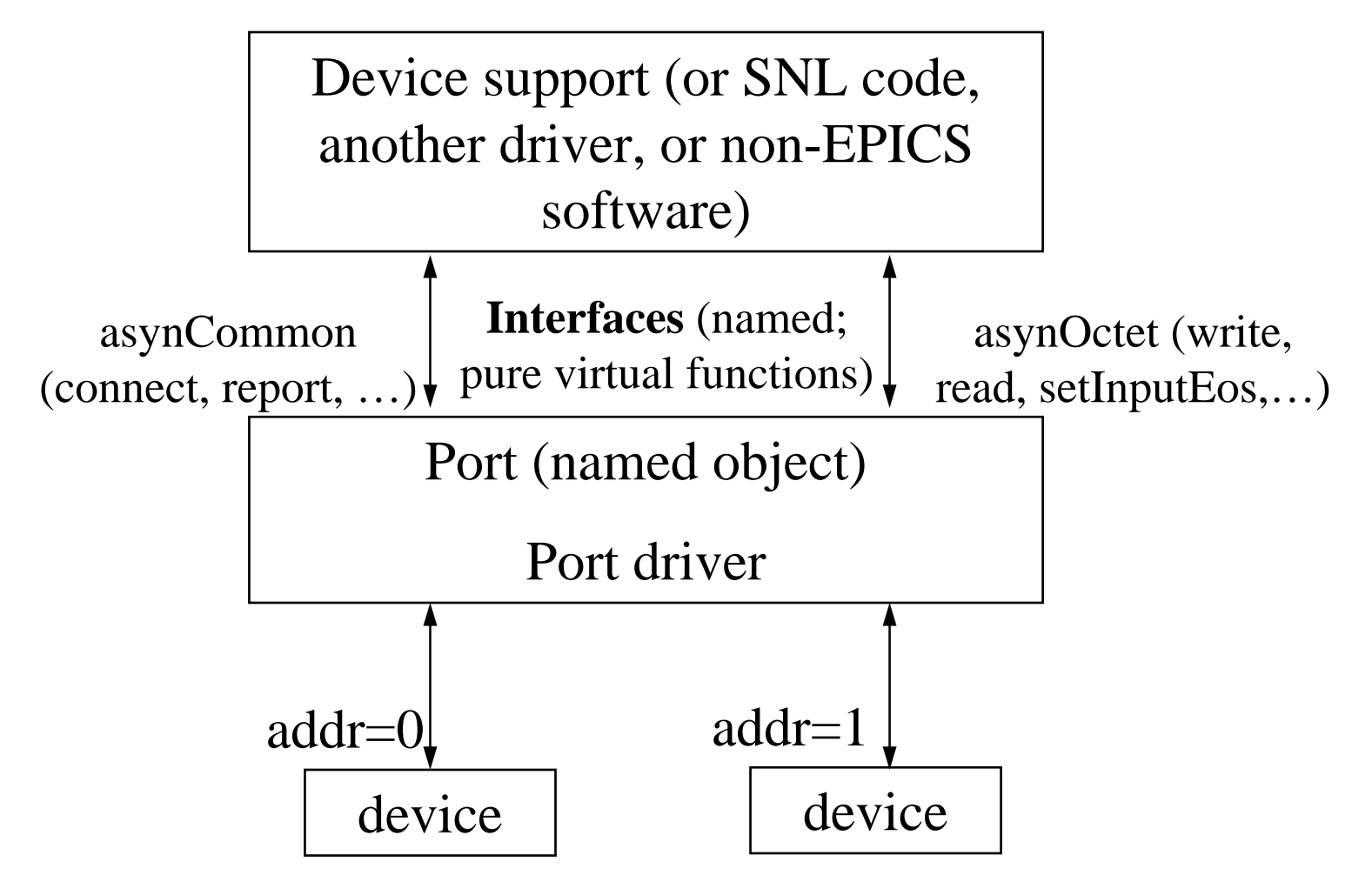

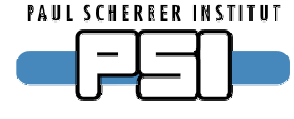

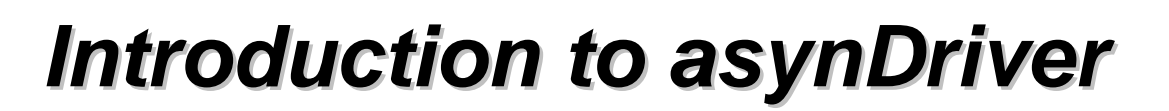

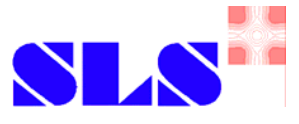

## **Vocabulary: Port**

- Communication path ("bus") with unique name.
- One or many devices can be connected.
- May have addresses to identify individual devices.
- May be blocking or non-blocking.

```
■ Is configured in startup script.
  drvAsynSerialPortConfigure "COM2", "/dev/sttyS1"
 drvAsynIPPortConfigure "fooServer", "192.168.0.10:40000"
  vxi11Configure "LanGpib1", "192.168.0.1", 1, 1000, "hpib"
 myDeviceDriverConfigure "portname", parameters
```
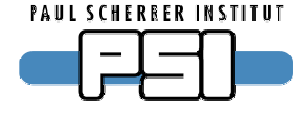

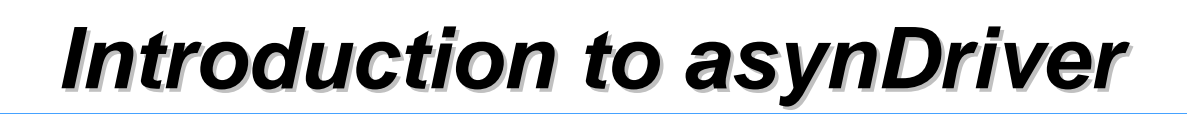

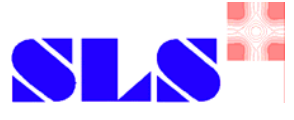

### **Vocabulary: Interface**

- API for a class of ports.
	- ►common, message based, register based, …
- Defines table of driver functions ("methods")
- Does not implement driver methods.
- Every port has one or many interfaces.
- Clients talk to interfaces, not to drivers.

```
pasynCommon->connect()
```

```
pasynOctet->write()
```
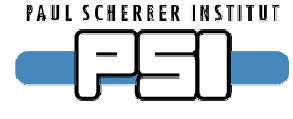

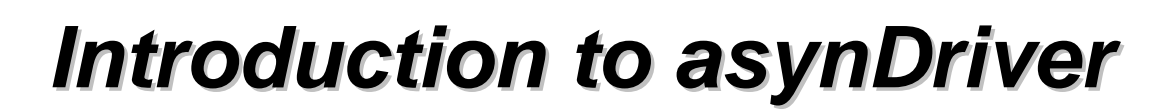

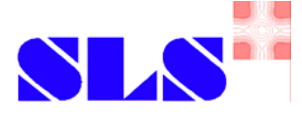

### **Vocabulary: Driver**

- Software to handle one type of ports.
- Implements one or many interfaces.
	- ►Provides method tables for interfaces.
	- ► Has internal knowledge about specific port hardware.
- Does not handle any specific device type!

#### ■Examples:

- ►serial bus, VXI-11, Green Springs IP488, …
- Configure function in startup script connects driver to port.

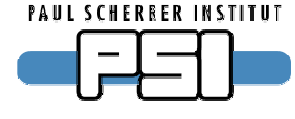

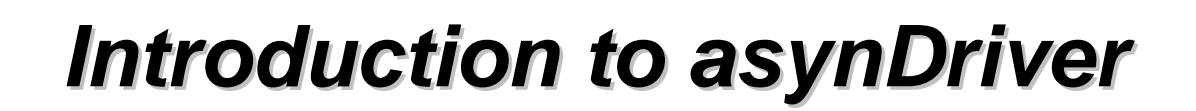

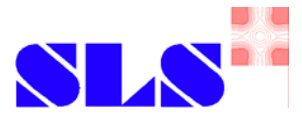

### **Vocabulary: asynUser**

- Identifies the client.
- Each client needs one asynUser.
- From asynDriver's point of view, asynUser *is* the client.
- "Handle" to ports and everything else inside asynDriver.

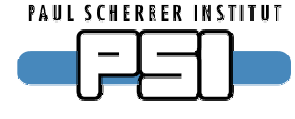

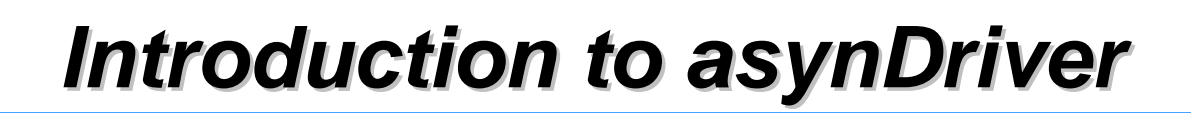

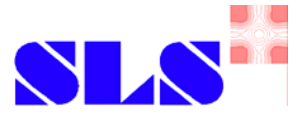

### **Vocabulary: asynManager**

- Core of asynDriver.
- Creates threads for blocking ports.
- Registers and finds ports and interfaces.
- Schedules access to ports.
- There is exactly one global instance: pasynManager
- Clients ask asynManager for services pasynManager->connectDevice(pasynUser , "portname", address) pasynManager->findInterface(pasynUser, interfaceType, ...) pasynManager->queueRequest(pasynUser, priority, timeout)
- Drivers inform asynManager about any important things.

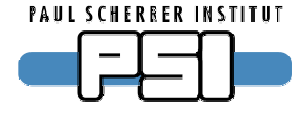

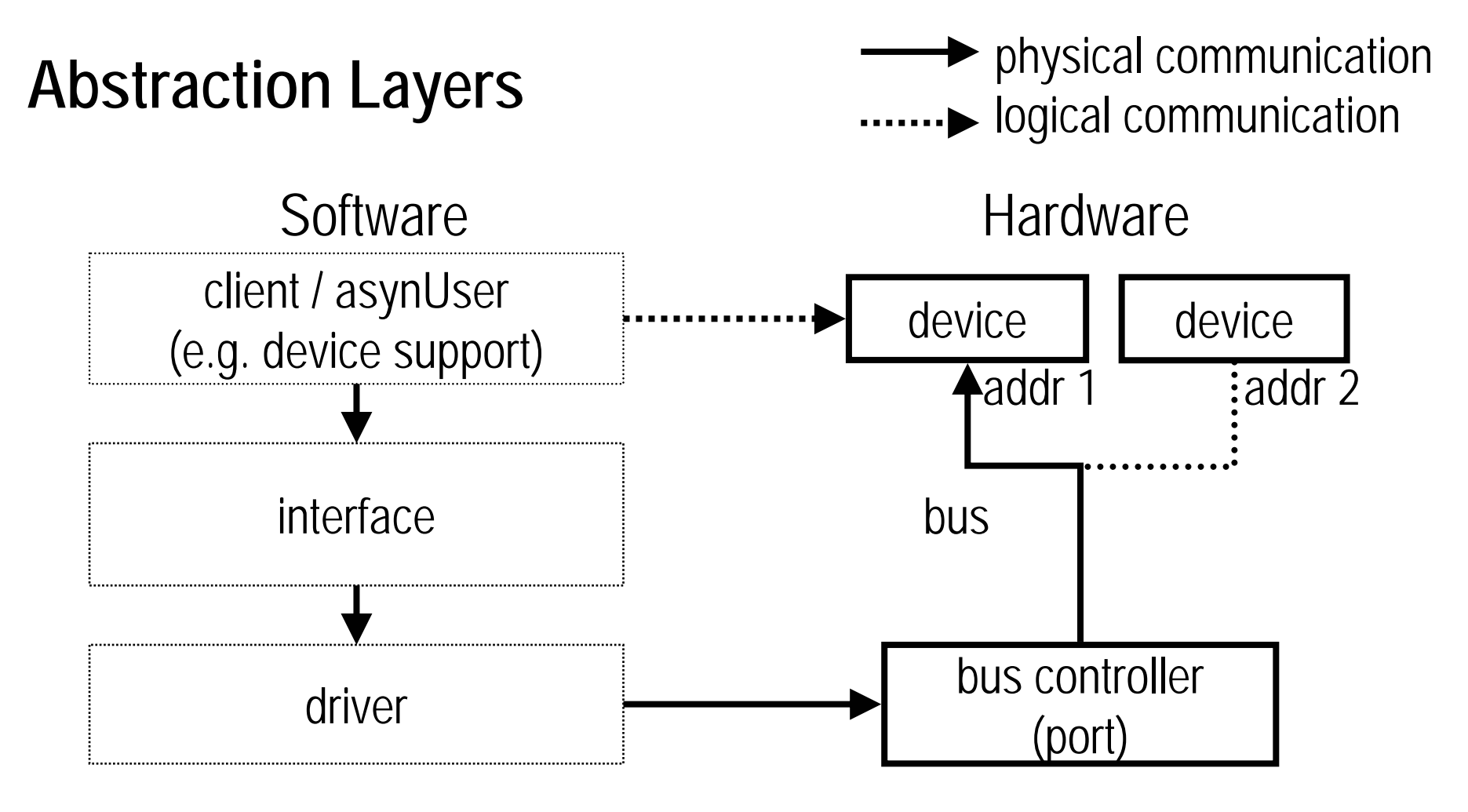

■ Client knows nothing about port and driver.

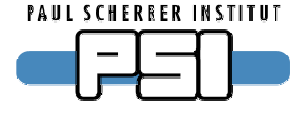

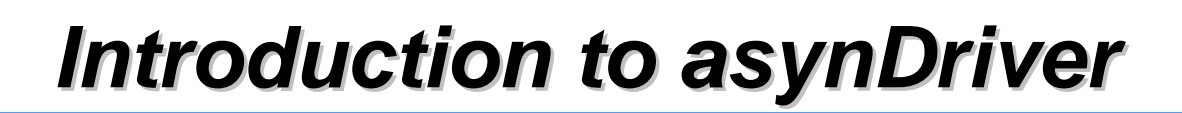

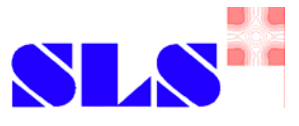

### **Basic asynDriver interfaces**

- ■asynOctet
	- ►Message based I/O: serial, GPIB, telnet-like TCP/IP, …
- ■asynUInt32Digital
	- ► Bit field registers: status word, switches, ...
- ■asynInt32, asynInt32Array
	- ►Integer registers: ADC, DAC, encoder, …
	- ► Integer arrays: spectrum analyzer, oscilloscope, ...
- ■asynFloat64, asynFloat64Array
	- ▶ Floating point registers and arrays

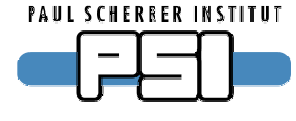

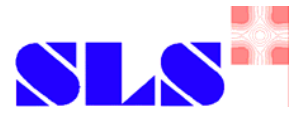

### **More interfaces**

#### ■asynCommon

- ▶ Mandatory for every driver
- ►Methods: report, connect, disconnect
- ■asyn\*SyncIO
	- ▶ Interfaces for clients which are willing to block
		- Shell commands.
		- SNL and C programs with separate threads.

### ■ asynGpib

►Additional features which are not included in asynOctet: SRQ polling, IFC, REN, addressed and universal commands, ...

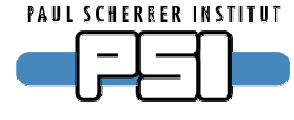

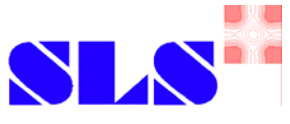

## **Notes about register based interfaces**

- Hardware registers may be smaller/larger than Int32 / Float64
	- ►Driver is responsible for conversion.
	- ► Higher bits may be ignored / padded.
	- ► Larger registers may be split or implemented as arrays.
- What does port and address mean here?
	- ► Device and register number.
- What is an array register?
	- ▶ Something that holds a waveform.
	- ► May be implemented e.g. as many registers or as a fifo.
	- ► Driver is responsible for conversion to/from array of Int32 / Float64.

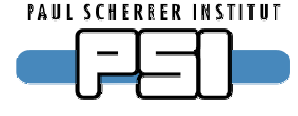

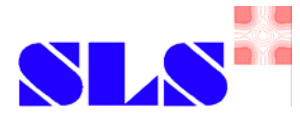

## **Control flow for blocking port**

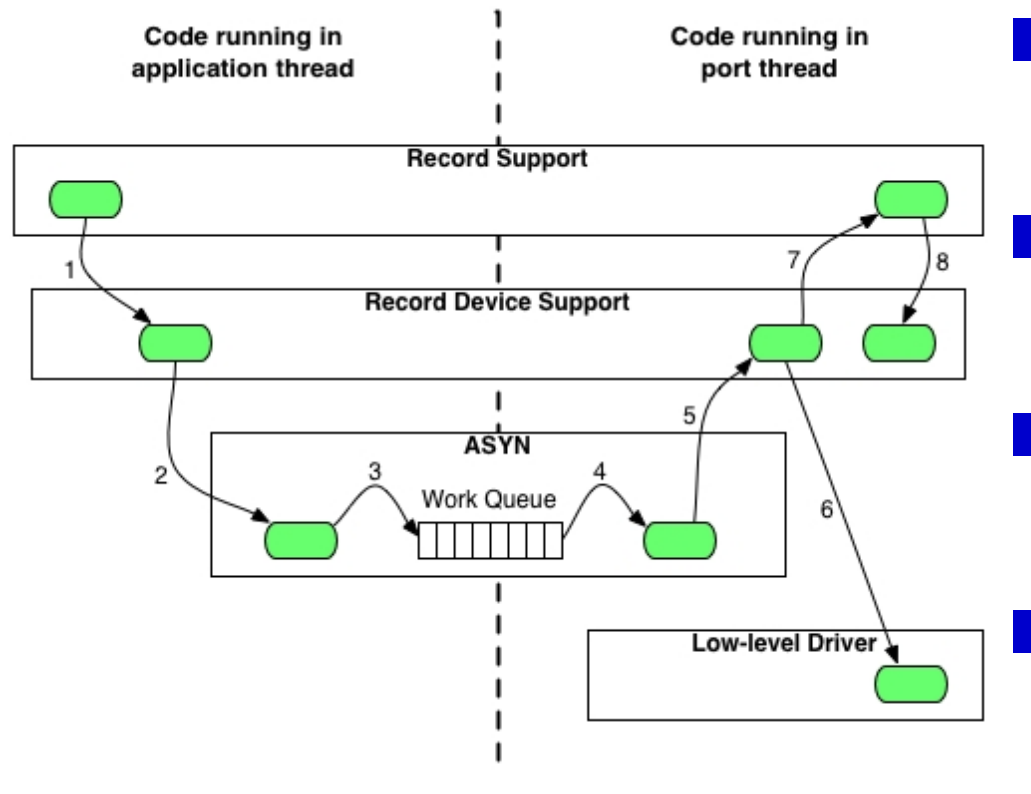

- Client requests service and provides callback.
	- Port thread calls callback when client is scheduled.
- Clients can call (even blocking) driver functions.
- No other client of same port can interfere during callback.

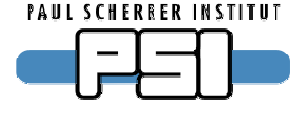

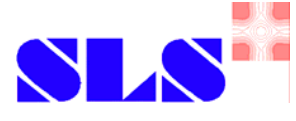

## **Control flow for non-blocking port**

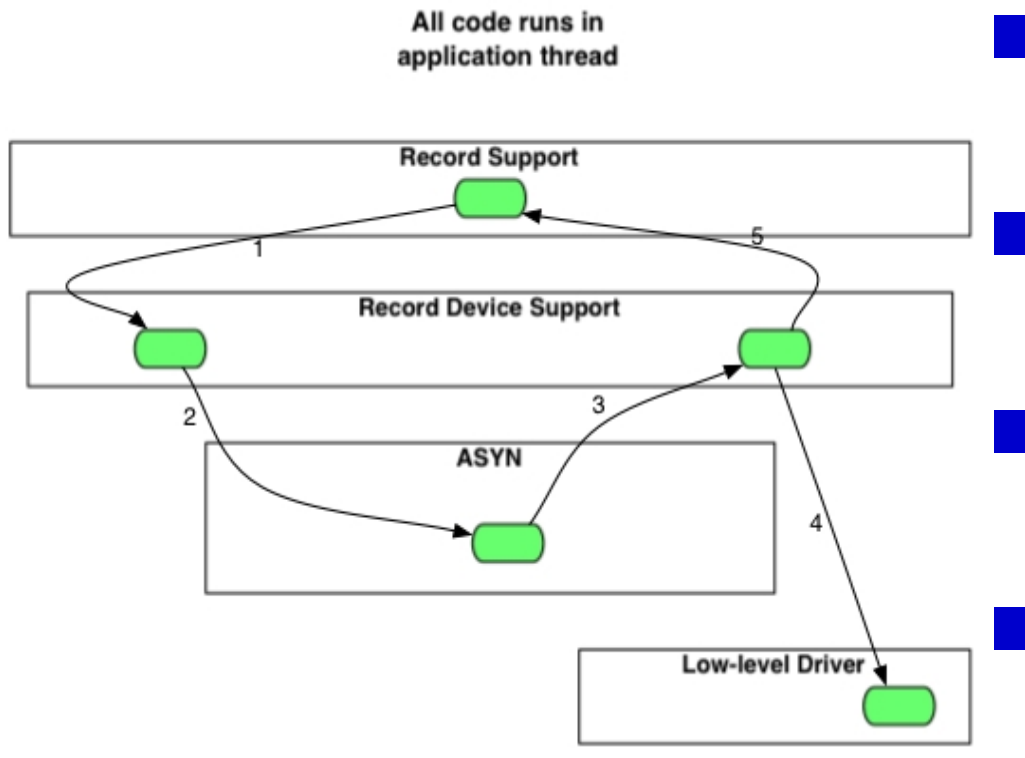

- Client requests service and provides callback.
- Callback is called immediately.
- Clients can call (nonblocking) driver functions.
- No other client of same port can interfere during callback.

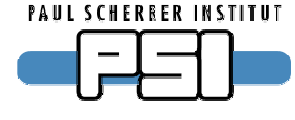

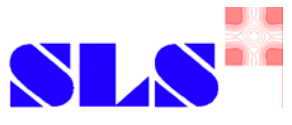

## **Blocking and non-blocking ports**

- Ports with a field bus attached are usually blocking.
	- ► Access to hardware may have arbitrary long delays.
	- ► Client must be willing to block or must use callbacks.
		- Scan tasks are not allowed to block.
		- SNL, shell functions, or other code may block.
	- ►Driver must have separate port thread to do actual I/O.
	- ► Device support is asynchronous.
- Ports which access local registers are usually non-blocking.
	- ▶ Access to hardware has only very short delays.
	- ► Device support is synchronous.

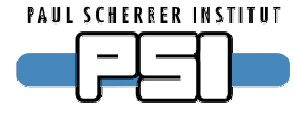

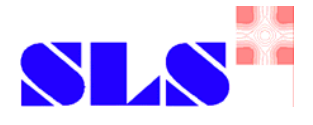

# **Break**

#### Coming soon: asynDriver clients (device support, etc.)

Dirk Zimoch, 2007

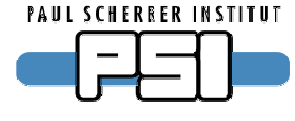

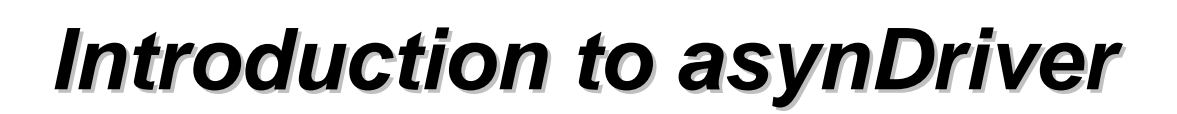

### **Device example**

- RS232 and/or TCP/IP device.
- Interface is asynOctet
	- ► Local serial connection or telnet-style TCP/IP
	- ▶ Good news: Drivers already exist.
- ■Clients
	- ►Command line functions.
	- ► General purpose debug record: asynRecord
	- ► Simple device supports for stringin, waveform, ...
	- ► Complicated device support with string parsing: StreamDevice
	- ► Good news: All this already exists.

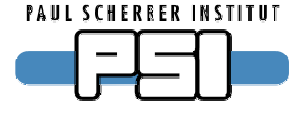

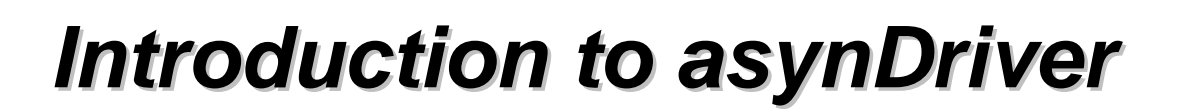

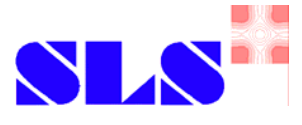

### **asynOctet command line functions**

■ Create / destroy handle asynOctetConnet(handle, port, address=0, timeout=1.0, buffersize=80) asynOctetDisconnect(handle)

#### ■ Talk to device

asynOctetWrite(handle, string) asynOctetRead(handle) asynOctetWriteRead(handle, string) asynOctetFlush(handle)

■ Set / get terminators asynOctetSetInputEos(port, address, eos) asynOctetGetInputEos(port, address) asynOctetSetOutputEos(port, address, eos) asynOctetGetOutputEos(port, address)

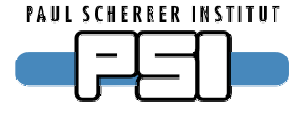

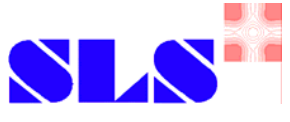

### **Example: asynOctet command line functions**

```
drvAsynSerialPortConfigure "COM1", "/dev/ttyS0"
asynSetOption "COM1", -1, "baud", "9600"
asynSetOption "COM1", -1, "bits", "8"
asynSetOption "COM1", -1, "parity", "none"
asynSetOption "COM1", -1, "stop", "1"
asynOctetSetInputEos "COM1", 0, "\r\n"
asynOctetSetOutputEos "COM1", 0, "\r"
asynOctetConnet "Dirk","COM1"
asynOctetWriteRead "Dirk","value?"
asynOctetDisconnect "Dirk"
```
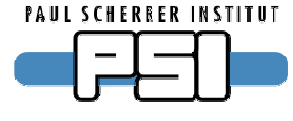

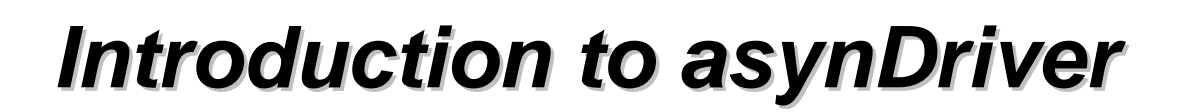

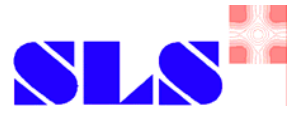

### **More command line functions**

#### ■ Report

asynReport(level, port)

#### ■ Driver and port options

asynSetOption(port, addr, key, value) asynShowOption(port, addr, key) asynAutoConnect(port, addr, yesNo) asynEnable(port, addr, yesNo)

### ■ Tracing (debugging)

asynSetTraceFile(port, addr, filename) asynSetTraceMask(port, addr, eventmask) asynSetTraceIOMask(port, addr, formatmask)

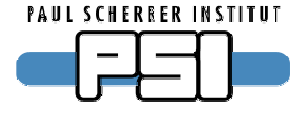

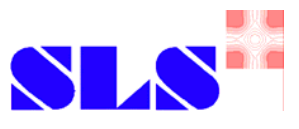

### **asynRecord**

- Special record type that can use all asyn interfaces.
- Can connect to different ports at run-time.
- Can change any setting of all interfaces types.
- Is a good debug tool.
- Access to options including tracing.
- Comes with set of medm screens for different interfaces.
- Can only handle simple devices:
	- ► e.g. asynOctet: write one string, read one string
- Is all you need (more than you want?) for simple devices.

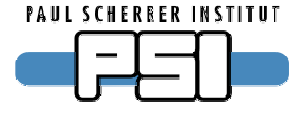

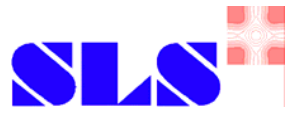

#### **asynRecord medm screens**

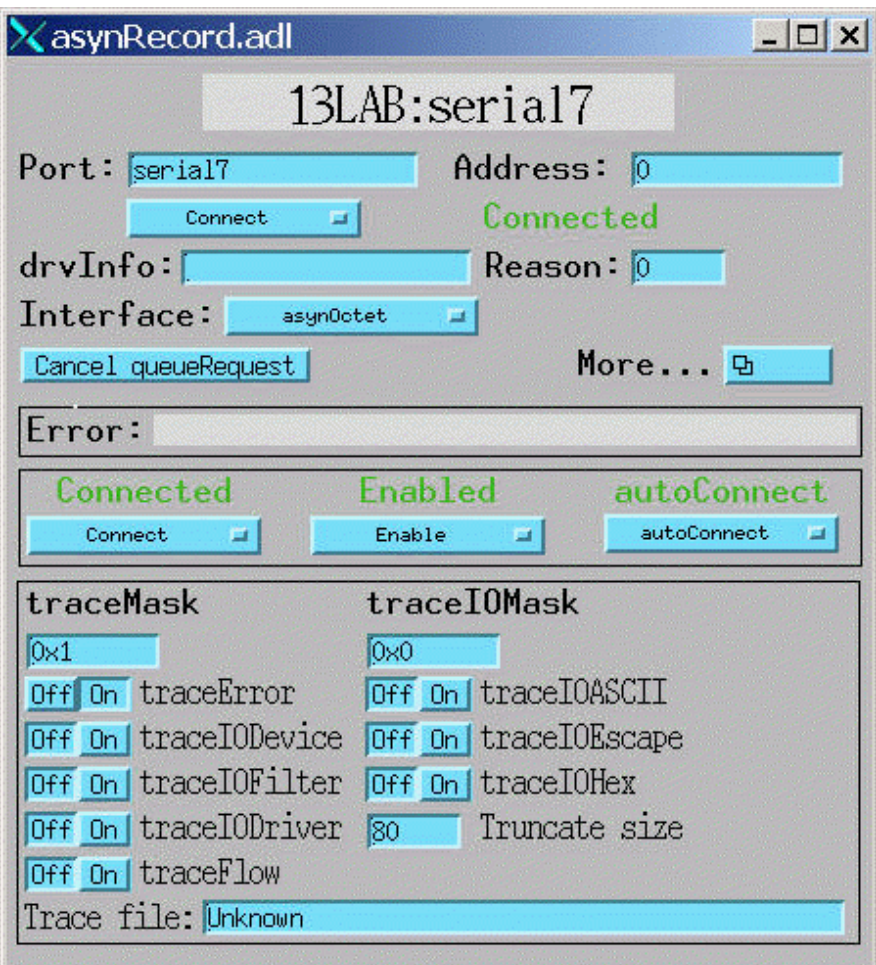

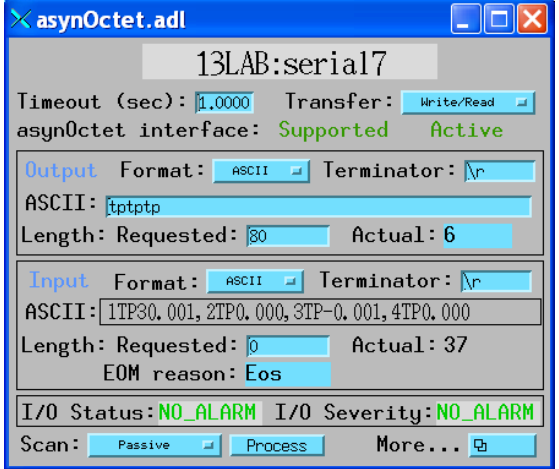

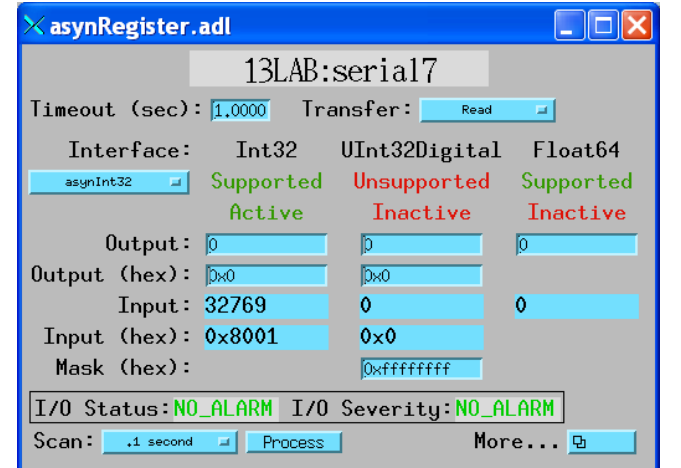

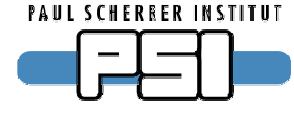

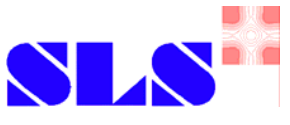

## **Standard record asyn device supports**

- asynOctet support for stringin, and stringout, waveform
	- ► Can do simple write/read of strings
- Register support for ao, ai, bo, bi, mbboDirect, mbbiDirect, mbbo, mbbi, longout, longin, waveform
	- ► Can do simple register write, register read.
	- ►Interrupt can be used for "I/O Intr" scanning.
- Can handle only simple devices
	- But for simple devices, that's all you need.

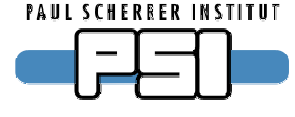

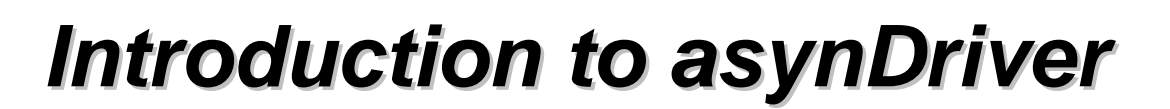

### **Example: Records**

```
■Asyn record
 record (asyn, "$(P):asyn") {
     field (PORT, "TS")
  }
 String records
 record (stringout, "$(P):command") {
     field (FLNK, "$(P):reply")
  }
 record (stringin, "$(P):reply") {
     field (DTYP, "asynOctetWriteRead")
     field (INP, "@asyn(TS,-1,1000) $(P):command")
  }
```
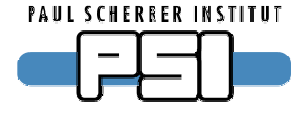

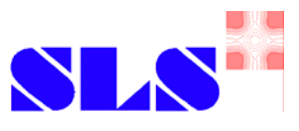

### **StreamDevice**

- Device support for standard records and asynOctet ports.
- Suitable for medium complicated protocols and string parsing.
- Communication protocol is specified in plain text file
	- ► Big difference to devGpib: No need to recompile anything to support new device.
- String formatting and parsing similar to printf/scanf, but with much more converters, e.g. bitfield, BCD, enum, raw, …
- Checksum support.
- StreamDevice is not part of the asynDriver package. See: epics.web.psi.ch/software/streamdevice/

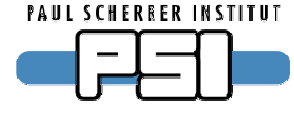

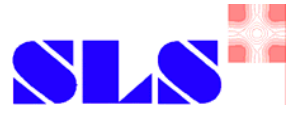

### **Example: StreamDevice protocols**

```
setValue { out "VALUE %.3f"; }
getValue { out "VALUE?"; in "VALUE=%f"; }
qetStatus { out "STAT?"; in "STAT=%B.!"; } # bits: .=0 !=1
setSwitch { out "SWITCH %{OFF|ON}"; # enumeration
  @init {out "SWITCH?"; in "SWITCH=%{OFF|ON}"; } # init record
}
getDataWithEcho {out "DATA?"; in "DATA?"; in "%d"; }
writeCalcoutFieldsWithChecksum {
  out "A=%(A)g B=%(B)g C=%(C)g D=%(D)g %0<CRC32>";
}
read2Values { out "get"; in "%f %(OtherRecord.VAL)f"; }
```
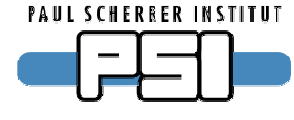

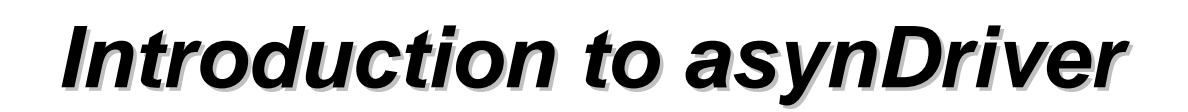

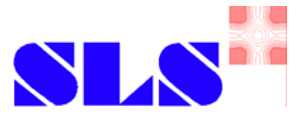

### **Exercise (before break)**

- TCP device on port 40000
	- ►First connect with telnet: telnet localhost 40000
- Serial device on local port (/dev/ttyS0 or /dev/ttyUSB0)
	- ►First connect with minicom: xterm –e minicom &
- Find out what the device does
	- ► Try command HELP.
- Try asynRecord and asyn device support.
	- ▶ Softioc is in directory ioc
	- ▶ medm for asynRecord displays is installed

■ Try StreamDevice support.

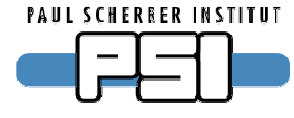

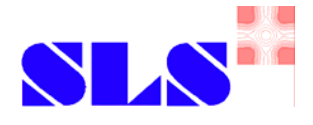

# **Break**

#### Coming soon: writing your own device support

Dirk Zimoch, 2007

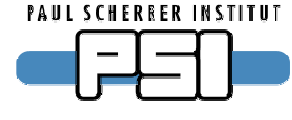

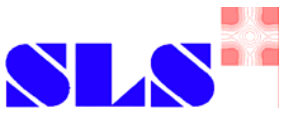

## **Writing your own device support**

- $\blacksquare$  If your device is too complicated, you have to and you can write your own device support.
- It works smoothly together with other supports, even when talking to the same device!
	- ► You can write your own support for the complicated stuff only and leave the simple functions to existing supports.
- Also SNL or C-code can directly access the device without disturbing any records using the same port or even the same device.

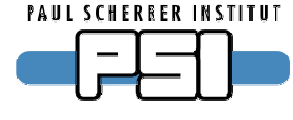

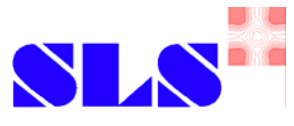

## **Step 1: Connect to the port**

■ Before doing anything you must become an asynUser

**pasynUser**=pasynManager->createAsynUser(processCallback, timeoutCallback);

- ▶ Provide 1 or 2 callbacks, first is called when you are scheduled to access the port, second is called on timeout.
- Connect to the device (port, address)

status=pasynManager->connectDevice(pasynUser, port, addr);

#### ■ Get the interface you need (e.g. asynOctet)

pasynInterface=pasynManager->findInterface(pasynUser, asynOctetType, 1);

**pasynOctet**=(asynOctet \*)pasynInterface->pinterface;

**pvtOctet**=pasynInterface->drvPvt;

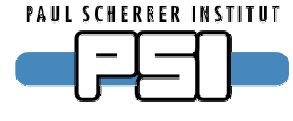

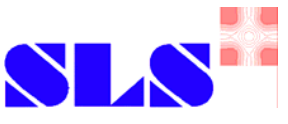

## **Step 2: Request access to the port**

- Ask asynManager to put yur request to the queue
	- status=pasynManager->queueRequest(pasynUser, priority, timeout);
	- ►Priorities: asynQueuePriority{Low|Medium|High}
	- ▶ queueRequest never blocks.
	- ▶ Blocking port: AsynManager will call your processCallback when port is free. The callback runs in port thread.
	- ▶ Non blocking port: queueRequest calls processCallback.
	- ► If port is not free for timeout seconds, asynManager calls timeoutCallback. This callback runs in timer thread.
	- ▶ In processCallback, you have exclusive access to the port.

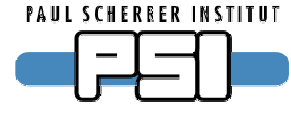

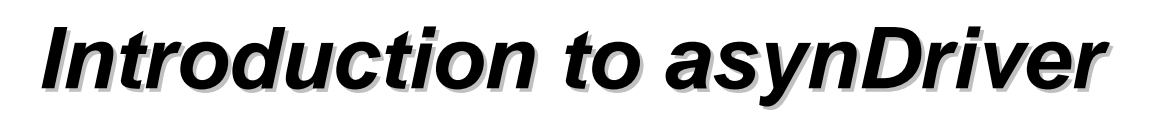

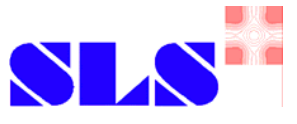

## **Step 3: processCallback (asynOctet)**

#### ■ Flush (discard old input)

status=pasynOctet->flush(pvtOctet, pasynUser);

### ■ Write (with/without output eos appended)

status=pasynOctet->write[Raw](pvtOctet, pasynUser, data, size, &bytesWritten);

▶ Actual number of written bytes is returned in bytesWritten.

### ■ Read (with/without input eos handling)

- status=pasynOctet->read[Raw](pvtOctet, pasynUser, buffer, maxsize, &bytesReceived, &eomReason);
- ▶ Actual number of written bytes is returned in bytesReceived.
- ► End of message reason is returned in eomReason.

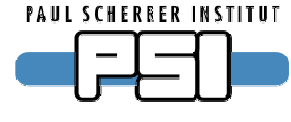

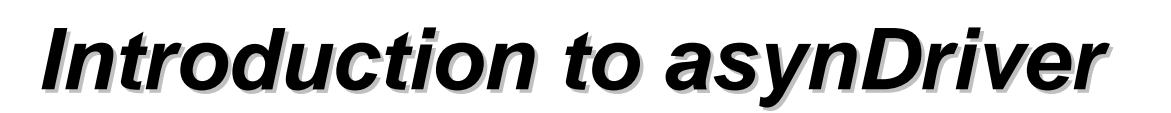

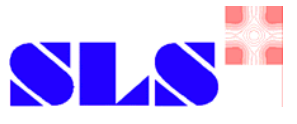

## **Step 3: processCallback (asynInt32)**

#### ■ Get bounds

status=pasynInt32->getBounds(pvtInt32, pasynUser, &low, &high);

► Limits for valid register values are returned in low and high.

#### ■ Write

status=pasynInt32->write(pvtInt32, pasynUser, value);

#### ■Read

status=pasynInt32->read(pvtInt32, pasynUser, &value);

► Current register value is returned in value.

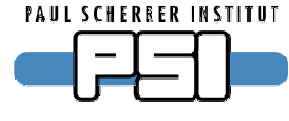

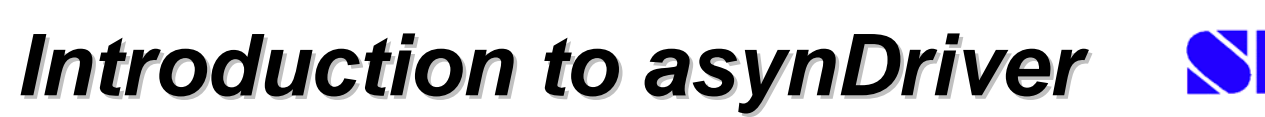

## **Step 3: processCallback (asynUInt32Digital)**

#### ■ Write

status=pasynUInt32Digital->write(pvtUInt32Digital, pasynUser, value, mask);

▶ Only bits specified by mask are modified.

#### ■Read

status=pasynUInt32Digital->read(pvtUInt32Digital, pasynUser, &value, mask);

► Current register value & mask is returned in value.

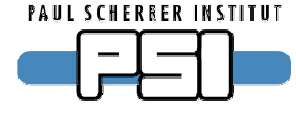

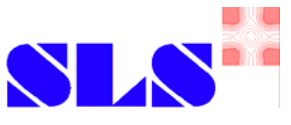

## **Rules for using driver methods**

- Never use I/O methods outside processCallback.
- Only talk to the port that has called you back.
- You can do as many I/O as you like.
- You always must use the interface method table pasyn{Octet|Int32|…} to access the driver.
- You always need pvt... and pasynUser as arguments.
- All other clients of the same port (even with other addresses) have to wait until you are finished. This is not nice of you if your device blocks for a long time!

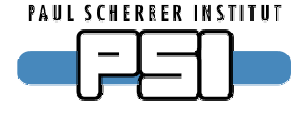

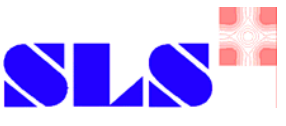

## **Allow access to other devices on same port**

- Between your I/O calls, other clients can talk to other devices of the same port, if you let them.
- Lock your device.
	- status=pasynManager->blockProcessCallback(pasynUser, 0);
- Call only one I/O method at a time in processCallback.
- Commit new queueRequest() and finish callback.
- When done, release your device.
	- status=pasynManager->unblockProcessCallback(pasynUser, 0);
- This only applies to blocking devices with multiple addresses.

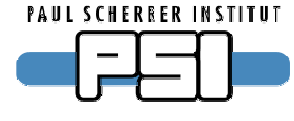

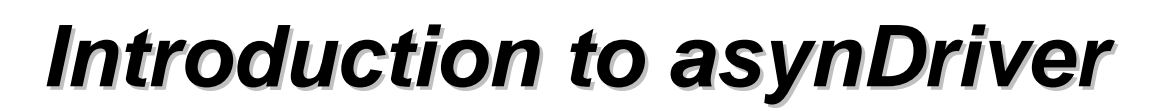

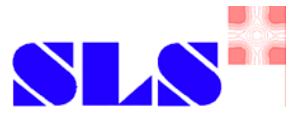

### **Informational asynManager methods**

#### ■ Write report to file

pasynManager->report(file, detailLevel, port);

► Can be called without asynUser in any context.

#### ■ Get information about port.

status=pasynManager->isMultiDevice(pasynUser, port, &yesNo);

- ►Can be called before connected to port.
- Get information about connected port. status=pasynManager->canBlock(pasynUser, &yesNo); status=pasynManager->isEnabled(pasynUser, &yesNo); status=pasynManager->isConnected(pasynUser, &yesNo); status=pasynManager->isAutoConnect(pasynUser, &yesNo);

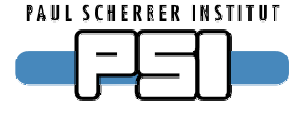

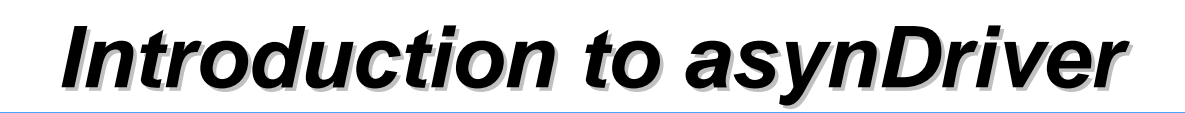

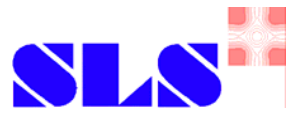

### **More asynManager methods**

#### ■ Cleanup

status=pasynManager->disconnect(pasynUser);

▶ Disconnects asynUser from port.

► Fails when asynUser is queued or callback is active.

status=pasynManager->freeAsynUser(pasynUser);

- ►freeAsynUser automatically calls disconnect.
- Cancel queued request

status=pasynManager->cancelRequest(pasynUser);

 $\blacktriangleright$  Blocks when callback is active.

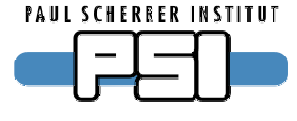

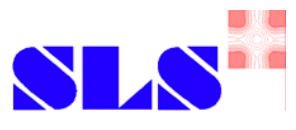

### **Interrupts**

#### ■ Register for asynInt32 interrupts

void interruptCallbackInt32(userPvt, pasynUser, value);

- status=pasynInt32->registerInterruptUser(pvtInt32, pasynUser, interruptCallbackInt32, userPvt, &intrruptPvtInt32);
- status=pasynInt32->cancelInterruptUser(pvtInt32, pasynUser, intrruptPvtInt32);

#### ■ Similar for other interfaces

- void interruptCallbackOctet(userPvt, pasynUser, data, size, eomReason);
- Callbacks do not run in interrupt context!
- Interface has changed in asynDriver version 5.0.

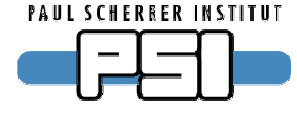

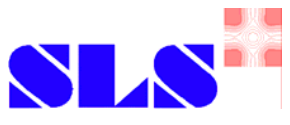

### **Remarks on device supports**

■ Always check return value of methods

typedef enum {asynSuccess, asynTimeout, asynOverflow, asynError} asynStatus;

- If port can block you must implement asynchronous support.
	- ▶ Set precord->pact=1 before queueRequest.
	- ▶ Return after queueRequest and wait for callback.
	- ▶ In your callback call callbackRequestProcessCallback.
	- ►Update record in second processing run.
- If port cannot block you can implement synchronous support.
	- ►Update record after queueRequest and return.

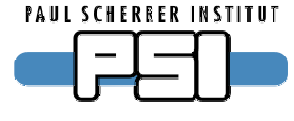

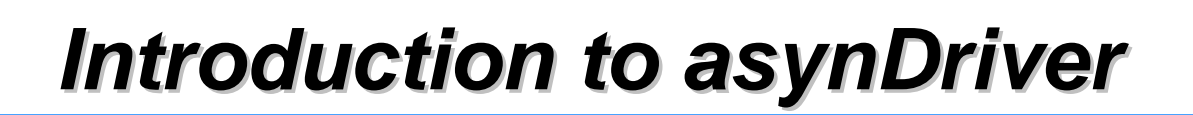

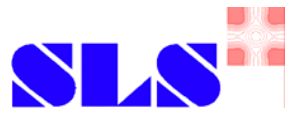

## **Writing blocking clients**

- Clients which run in a private thread may use synchonous (i.e. blocking) interfaces.
- Examples: Shell functions, SNL code, custom C code.
- No need to use callbacks.
- No need to know about asynManager.
- Never use this from scan threads, i.e. in device supports!
- There is one global interface instance for each synchronous interface type.

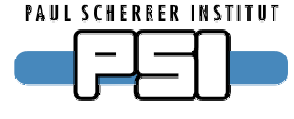

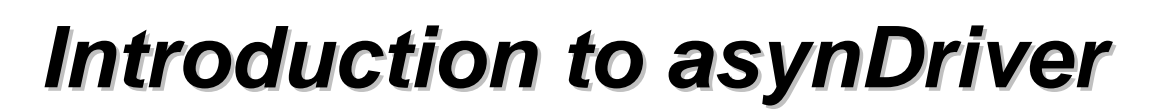

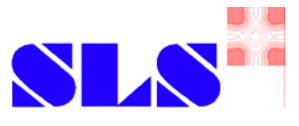

## **asynOctetSyncIO**

#### ■ Create asynUser and connect to port

status=pasynOctetSyncIO->connect(port, addr, &pasynUser, driverInfo);

### ■ Blocking I/O methods

status=pasynOctetSyncIO->write[Raw](pasynUser, data, size, timeout, &bytesTransfered);

status=pasynOctetSyncIO->read[Raw](pasynUser, buffer, maxsize, timeout, &bytesReceived, &eomReason);

status=pasynOctetSyncIO->flush(pasynUser);

#### ■ Disconnect from port and free asynUser

status=pasynOctetSyncIO->disconnect(pasynUser);

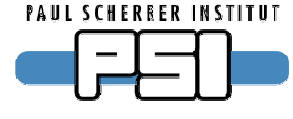

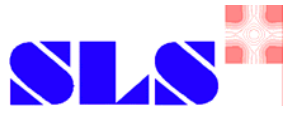

## **asynOctetSyncIO convenience methods**

#### ■ Connect, write, disconnect

status=pasynOctetSyncIO->write[Raw]Once(port, addr, data, size, timeout, &bytesTransfered, driverInfo);

#### ■ Connect, read, disconnect

status=pasynOctetSyncIO->read[Raw]Once(port, addr, buffer, maxsize, timeout, &bytesReceived, &eomReason, driverInfo);

#### ■ Connect, write, read, disconnect

status=pasynOctetSyncIO->writeReadOnce(port, addr, data, size, buffer, maxsize, timeout, &bytesTransfered, &bytesReceived, &eomReason, driverInfo);

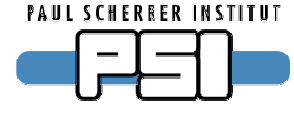

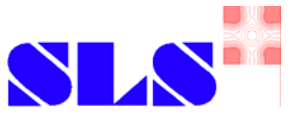

### **Other syncIO interfaces work similar**

- Create asynUser and connect to port.
- Blocking I/O methods analogous to asynchonous interface.
- Disconnect and destroy asynUser.
- Convenience methods: Connect, I/O, disconnect.
- For more details see interface description in asynDriver documentation:
	- ►www.aps.anl.gov/epics/modules/soft/asyn/R4-7/asynDriver.html

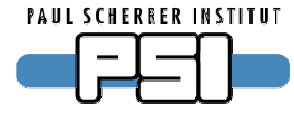

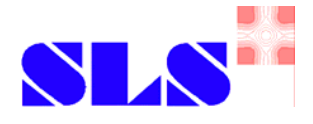

# **Break**

#### Coming soon: low-level asynDrivers

Dirk Zimoch, 2007

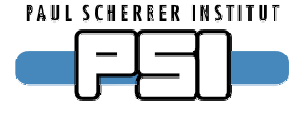

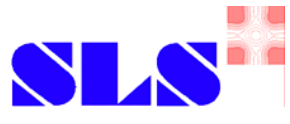

## **Writing asyn drivers**

- First look if your port hardware is already supported.
- Remember: This is about ports not devices!
	- ►A local bus controller card is a port, e.g. CANbus card, GPIB card
	- ► A network device is a port, e.g. telnet-style TCP, VXI-11
	- ► An oscilloscope connected via GPIB is not a port!
	- ►What about VME-bus I/O cards? ADCs, Encoders, …
		- You can write a port driver for that card, but...
		- Better spend the effort to write a general purpose VME-register driver.
		- Put the intelligence into device support, not port driver.

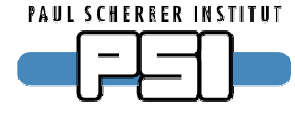

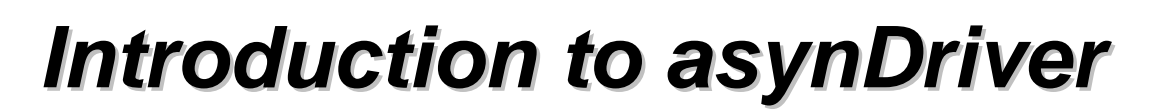

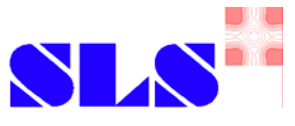

## **Which interfaces should be implemented?**

#### ■ asynCommon: a must

report(), connect(), disconnect()

### ■ asynOctet: if port provides multi-byte messages (text)

write(), read(), writeRaw(), readRaw(), flush(), setInputEos(), getinputEos(), setOutputEos(), getOutputEos(), registerInterruptUser(), cancelInterruptUser()

#### ■ asynGpib (in addition to asynOctet): if port is GPIB addressesCmd(), universalCmd(), ifc(), ren(), …

■ Register interfaces: if port provides "active variables"

write(), read(), registerInterruptUser(), cancelInterruptUser(), getBounds(), setInterrupt(), clearInterrupt()

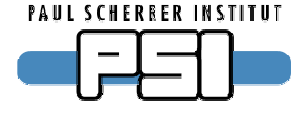

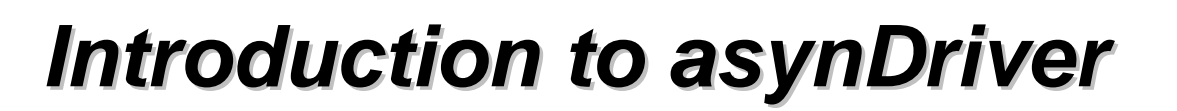

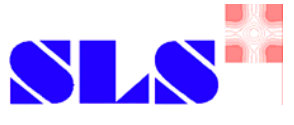

## **Should I define my own interface type?**

■No.

- Yes, if your port needs special methods
	- ► You have do define your own port type with a set of methods.
	- ► Keep it as generic as possible, not a class with only one member!
	- ► Is it really not possible to use a combination of standard interfaces?
	- ► Is asynMotor a candidate?

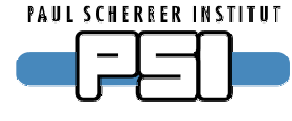

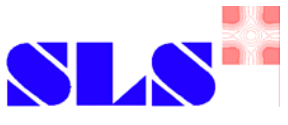

## **Step 1: Define private data structure**

- Structure must contain everything you need to operate a port.
	- Each port instance has its own structure.
		- ▶ There may be more than one instance at a time.
		- ▶ Avoid global variables. Put everything into your structure.
		- $\blacktriangleright$  User will see this structure as  $\text{drvPvt}$ .
		- ► All your methods get drvPvt as first argument. Cast it back to a pointer to your private structure.
- For each interface, put in one asynInterface structure.

■ Put in method tables.

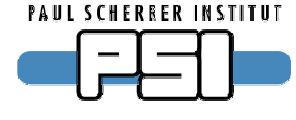

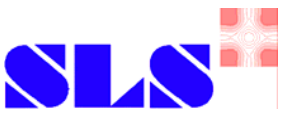

### **Step 2: Write driver methods**

■ Implement all methods for all interfaces you want to support.

- ► Most interfaces have a "base class" which already provides default implementations for some methods.
- ► Your methods can be (should be) static. Nobody will ever access them execpt via the interface function table.

#### ■ Write a useful report () method.

- ► Users want to know: name of your driver, addresses, connection status, interrupts, any internals that may help to identify problems!
- ► Use the detail argument to filter the amount of information. Report just driver name and summary for level 0.

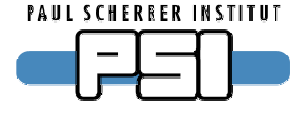

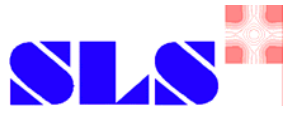

## **Step 2: Write driver methods (cont'd)**

#### ■ Write connect () method

- ► Open conenction to actual device, get handle from 3rd party software or similar.
- ►For multi-devices, call pasynManager->getAddr().
- ► Return asynError if device is already connected.
- ► Setup connection and/or device.
- ►Call pasynManager->exceptionConnect().
- ► Every device (port/address) is connected only once at a time, even when many asynUsers use it. The provided asynUser is the first one that uses this device.

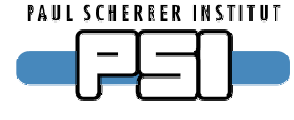

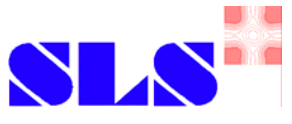

## **Step 2: Write driver methods (cont'd)**

#### ■ Write disconnect() method

- ► Close conenction to actual device, free handle from 3rd party software or similar.
- ►For multi-devices, call pasynManager->getAddr().
- ▶ Return asynError if device is not connected.
- ► Cleanup device and/or connection.
- ►Call pasynManager->exceptionDisconnect().

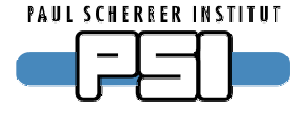

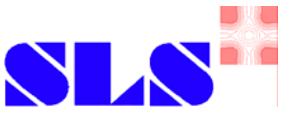

## **Step 3: Write configuration function**

- This function is called in the startup script to set up the port.
- Give it a useful and specific name
	- ▶ Not just portInit or configure.
	- ►Examples: drvAsynSerialPortConfigure, drvAsynIPPortConfigure, vxi11Configure
- Export it to iocsh.
- First argument should be port name.
- Give useful default values to as many arguments as possible.
- Check all arguments! People write stupid stuff in startup scripts.

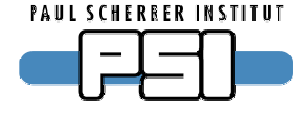

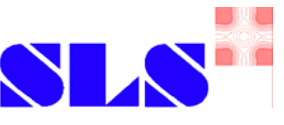

## **Configuration function: Fill private structure**

- Allocate and fill private structure with everything you need to operate the port.
	- ►Mutexes, timers, other resources.
- Fill asynInterface structures in your private structure.
	- ►Fill interfaceType: what type of interface is it?
	- ► Fill pinterface: pointer to your method table.
	- ► Fill drvPvt: pointer to your private structure.
- Fill method tables with pointers to your methods.
	- ▶ Base interfaces provide initialize() method to fill method table with default implementations.

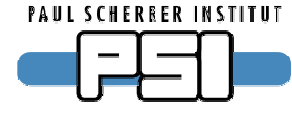

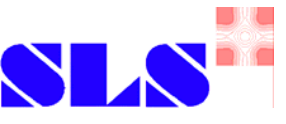

## **Configuration function: Register to asynManager**

- ■Call pasynManager->registerPort().
	- ►This tells asynManager if port has multiple addresses, if port can block and if autoConnect is enabled.
- For each supported interface call pasynManager->registerInterface().
- For each interface that generates interrupts call pasynManager->registerInterruptSource().
	- ► Interrupt may actually be implemented as poll thread or any type of event handler.
	- ► It means just: new data has arrived asynchronously

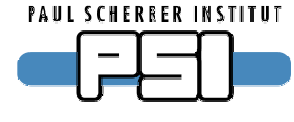

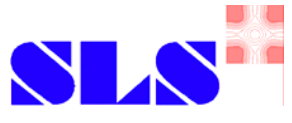

## **Step 4: Write interrupt handler (optional)**

- Details strongly depends on implementation
	- ►Connect handler to hardware interrupt.
	- ► Create thread that polls hardware periodically.
	- ► Register to event system of 3rd party software.
- Call pasynManager->interruptStart().
	- ► You get a list of clients which have subscribed for this interrupt.
- For each client, call interrupt callback and provide value.
- ■Call pasynManager->interruptEnd().

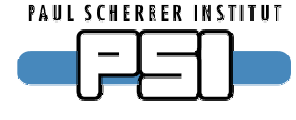

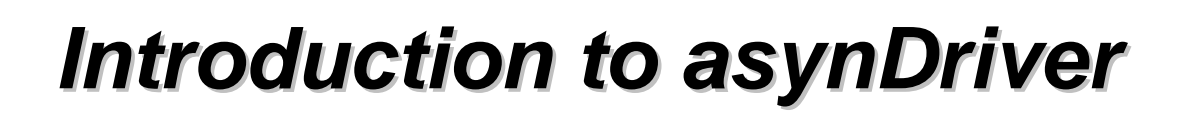

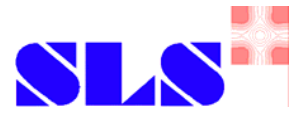

### **Advanced concepts**

- Exceptions
	- ►Users can subscribe for special events, e.g. connect/disconnect.
- Interpose interfaces
	- ▶ Additional transparent layers can be put between port and user.
	- ►These layers can pre/post process data.
	- ► asynOctet terminators (eos) are implemented this way.
- asynOption: Port options (key, value pairs)
	- ► Example: baud rate, parity, etc for serial port.
	- asynDrvUser: Named driver resources

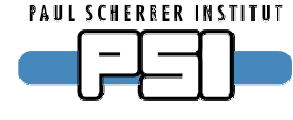

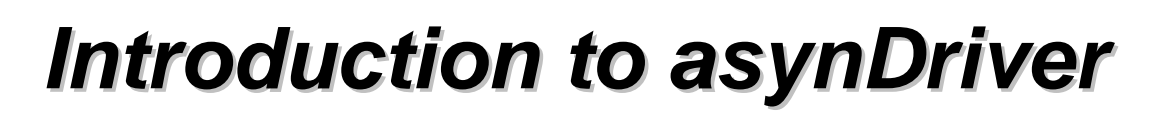

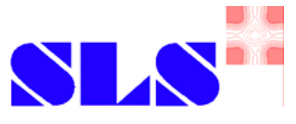

## **Examples of port drivers in asyn package**

- asynOctet / asynGpib drivers
	- ►asyn/drvAsynSerial/
	- ►asyn/vxi11/
	- $\blacktriangleright$  asyn/ni1014/
	- ►asyn/gsIP488/
	- ▶ asyn/linuxGpib/
- register driver examples
	- ► testEpicsApp/src/

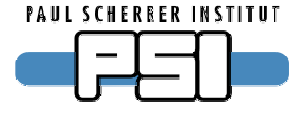

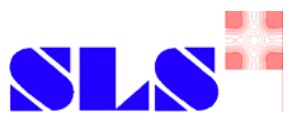

## **More information**

- ■ AsynDriver
	- ► www.aps.anl.gov/epics/modules/soft/asyn/
- ■**StreamDevice** 
	- ► epics.web.psi.ch/software/streamdevice/
	- linuxGpib
		- ►linux-gpib.sourceforge.net/
- ■ Drivers/device supports using asynDriver
	- ► www.aps.anl.gov/aod/bcda/synApps/
- ■ Talks about asynDriver
	- ►www.aps.anl.gov/aod/bcda/epicsgettingstarted/iocs/ASYN.html
	- ►www.aps.anl.gov/epics/docs/USPAS2007.php